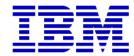

®

# CICS Tools Hands-On Workshop

# CICS Performance Analyzer V2.1 Results Lab

## **Assigned Userid:** CICSTxx

CICS Performance Analyzer V2.1 – Workshop

#### Session Objectives

Using CICS PA and IA you identified candidate applications to be made threadsafe. Then using CICS CM, you modified requisite resource definitions. Now lets see what the performance impact of changing the programs associated with the TXD\* transactions to threadsafe.

This short workshop will use CICS Performance Analyzer (PA) to show the impact to CICS performance when applications are made threadsafe. It is very similar to exercise #5 from the earlier CICS PA workshop.

It is expected that the user of this document as a nominal amount of experience with TSO/ISPF.

For detailed information regarding CICS Performance Analyzer, please reference the CICS Performance Analyzer User's Guide. This document can be found on the WEB at: <a href="http://www.elink.ibmlink.ibm.com/publications/servlet/pbi.wss?CTY=US&FNC=SRX&PBL=SC34-6799">http://www.elink.ibmlink.ibmlink.ibm.com/publications/servlet/pbi.wss?CTY=US&FNC=SRX&PBL=SC34-6799</a>

Specifically, review **Chapter 7. Guided Tour: Report Sets reporting.** The exercises in this course are modeled from what is covered in the guided tour.

### Exercise - TCB List Report with threadsafe tasks

| urınş | g this exercise we will reuse the setup that we did in exercise #5 to build the TCB3LST list report.                                                                  |
|-------|----------------------------------------------------------------------------------------------------|
|       | Select option 2 from the CICS PA Primary Option Menu                                                                                                    |
|       | Select your WORKSHOP Report Set.                                                                                                    |
|       | Type an $\mathbf{S}$ in the line action field next to the List option under Performance Reports and press ENTER to select LIST reports.                               |
|       | Type an S in the line action field next to the List report created during exercise #5 of the original CICS PA workshop.                                               |
|       | Press ENTER to select the report                                                                                                    |
|       | Type an S in the line action field next under Selection Criteria and press ENTER to show the active selection criteria                                                |
|       | Type an S in the line action field next to the criteria and press ENTER to expand the view.                                                                           |
|       | Change values in the Report Interval section of the panel to have a <b>From</b> time of <b>10:00:00.00</b> , and <b>To</b> time of <b>11:00:00.00</b> as shown below. |

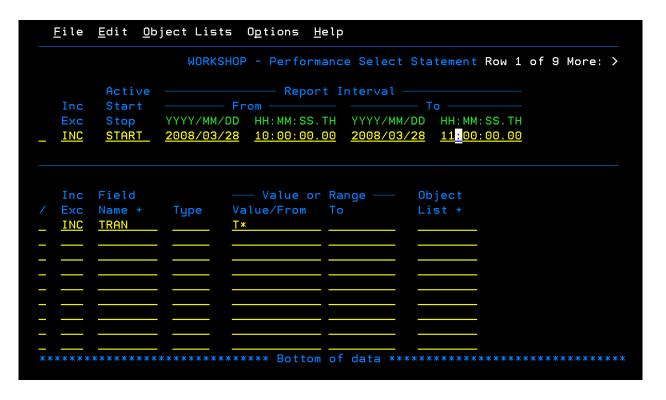

- Press PF3 4 times to return to the Report Set panel.
- Type RUN in the line action field to the left of the LIST report option and press ENTER to bring up the Run Report Set panel.
- Activate the 'Edit JCL before submit' option by placing the cursor in the **Edit JCL before submit** action field and entering a /, and pressing ENTER.
  - You are now presented with the JCL and command language for the job that you are about to submit.
- ☐ Type SUBMIT (or SUB) on the command line, and press ENTER to submit the job.
- ☐ Place the cursor on the top line of the screen and press PF2 to split the screen.

| Enter 13.14 on the commands line and press ENTER. This will take you to the SDSF primary option menu.                                                                                                    |
|----------------------------------------------------------------------------------------------------|
| One the Command line, type <b>PREFIX CICSTxx*</b> , where CICSTXX is the id assigned to you for this class. and press ENTER.  • This will limit the scope of the displayed jobs to the ones starting with your TSO id.                                      |
| Type <b>H</b> on the command input line and press ENTER to go to the Held output queue                                                                                                    |
| Type ? next to your jobname and press ENTER.                                                                                                    |
| Place the cursor in the NP column in the row next to the ddname LIST0001, type S, and press ENTER.                                                                                                    |
| Use PF11 to scroll to the right to display the fields beyond 80 bytes. Use PF10 to scroll back to the left.                                                                                                    |
| Use PF8 to scroll down the report, and PF7 to scroll back up.                                                                                                    |
| Compare the values in DSCHMDLY(Dispatch Delay) and KY8 DISPatch COUNT in this run of the TCB3LST report to the values from the report you created in exercise #5 from the original CICS PA workshop. Also note the changes in CPU usage and response times. |
| You should be able to see the significant benefit to making this application threadsafe.                                                                                                    |
| To see an even more dramatic comparison of non-threadsafe performance to threadsafe performance, go to the optional Transaction Profiling exercise from the original CICS PA workshop.                                                                      |
| he next two pages have copies of the TCB Usage and Delay reports for both the Threadsafe tasks and Non-Threadsafe tasks. You can impare these to the reports you created.                                                                                   |

#### **Non Thread Safe Tasks**

| V2R1MO CICS Performance Analyzer Performance List                                                                                  |                                      |                  |                    |          |          |                   |                   |                   |                   |                   |                   |  |
|----------------------------------------------------------------------------------------------------|--------------------------------------|------------------|--------------------|----------|----------|-------------------|-------------------|-------------------|-------------------|-------------------|-------------------|--|
| LIST0001 Printed at 12:17:33 5/21/2008 Data from 07:09:38 3/28/2008 APPLID CICSACB6 Page 1 CICS TCB Usage and Delays (V3) - Detail |                                      |                  |                    |          |          |                   |                   |                   |                   |                   |                   |  |
| Tran Userid                                                                                                    | TaskNo Stop<br>Time                  | User CPU<br>Time | Response<br>Time   | TCBAtach | DSTCBHWM | DSCHMDLY<br>Count | DSTCBMWT<br>Count | MAXSTDLY<br>Count | MAXXTDLY<br>Count | KY8 Disp<br>Count | KY9 Disp<br>Count |  |
| TXD0 DNET409                                                                                                    | 78 07:09:38.039                      | . 0024           | . 9163             | 0        | 0        | 4                 | O                 | O                 | 0                 | Count             | 0                 |  |
| TXDA DNET409                                                                                                    | 79 07:09:39.053                      | . 2298           | 1.0153             | ĭ        | ĭ        | 108               |                   | ŏ                 | ŏ                 | 52                | ŏ                 |  |
| TXDB DNET409                                                                                                    | 110 07:09:39.505                     | . 2277           | 1.4667             | <u>1</u> | <u>-</u> | 104               | ō                 | ō                 | ō                 | 52                | ō                 |  |
| TXDC DNET409                                                                                                    | 111 07:09:39.515                     | . 2275           | 1.4765             | 1        | 1        | 104               | 0                 | 0                 | 0                 | 52                | 0                 |  |
| TXDD DNET409                                                                                                    | 112 07:09:39.958                     | . 2268           | 1.9190             | 1        | 1        | 104               | o                 | o                 | o                 | 53                | o                 |  |
| TXDE DNET409                                                                                                    | 113 07:09:39.968                     | . 2266           | 1.9290             | 1        | 1        | 104               | 0                 | 0                 | 0                 | 53                | o                 |  |
| TXDA DNET409                                                                                                    | 114 07:09:40.414                     | . 2266           | 2.3748             | 1        | 1        | 104               | 0                 | 0                 | 0                 | 53                | 0                 |  |
| TXDB DNET409                                                                                                    | 115 07:09:40.433                     | . 2265           | 2.3939             | 1        | 1        | 104<br>104        | 0                 | 0                 | 0                 | 53                | 0                 |  |
| TXDC DNET409<br>TXDD DNET409                                                                                                    | 116 07:09:40.867<br>117 07:09:40.882 | .2266            | 2.8285<br>2.8428   | 1<br>1   | 1        | 104               | 0                 | 0                 | 0                 | 53<br>53          | 0                 |  |
| TXDE DNET409                                                                                                    | 118 07:09:40.882                     | . 2265           | 3.2889             | 1        | i        | 104               | ŏ                 | ŏ                 | ŏ                 | 53                | ŏ                 |  |
| TXDA DNET409                                                                                                    | 119 07:09:41.328                     | . 2265           | 3.3033             | 1        | 1        | 104               | ŏ                 | ŏ                 | ő                 | 53                | ŏ                 |  |
| TXDB DNET409                                                                                                    | 120 07:09:41.782                     | . 2265           | 3.7432             | ī        | ī        | 104               | ŏ                 | ŏ                 | ŏ                 | 53                | ŏ                 |  |
| TXDC DNET409                                                                                                    | 121 07:09:41.801                     | . 2264           | 3.7618             | ī        | ī        | 104               | ŏ                 | ŏ                 | ŏ                 | 53                | ŏ                 |  |
| TXDD DNET409                                                                                                    | 122 07:09:42.245                     | . 2266           | 4.2066             | 1        | 1        | 104               | 0                 | 0                 | 0                 | 53                | 0                 |  |
| TXDE DNET409                                                                                                    | 123 07:09:42.265                     | . 2265           | 4.2257             | 1        | 1        | 104               | 0                 | 0                 | 0                 | 53                | 0                 |  |
| TXDA DNET409                                                                                                    | 124 07:09:42.696                     | . 2267           | 4.6574             | 1        | 1        | 104               | o                 | o                 | o                 | 53                | o                 |  |
| TXDB DNET409                                                                                                    | 125 07:09:42.724                     | . 2266           | 4.6848             | 1        | 1        | 104               | o                 | 0                 | 0                 | 53                | 0                 |  |
| TXDC DNET409                                                                                                    | 126 07:09:43.163                     | . 2265           | 5.1240             | 1        | 1        | 104               | 0                 | 0                 | 0                 | 53                | 0                 |  |
| TXDD DNET409                                                                                                    | 127 07:09:43.182<br>128 07:09:43.625 | .2265            | 5.1430<br>5.5865   | 1<br>1   | 1<br>1   | 104<br>104        | 0                 | 0                 | 0                 | 53<br>53          | 0                 |  |
| TXDE DNET409<br>TXDA DNET409                                                                                                    | 109 07:09:43.625                     | . 2264           | 5.6059             | 1        | 1        | 104               | ŏ                 | ő                 | ŏ                 | 53                | ŏ                 |  |
| TXDE DNET409                                                                                                    | 108 07:09:44.086                     | . 2265           | 6.0472             | i        | i        | 104               | ŏ                 | ŏ                 | ŏ                 | 53                | ŏ                 |  |
| TXDD DNET409                                                                                                    | 107 07:09:44.100                     | . 2263           | 6.0617             | i        | ī        | 104               | ŏ                 | ŏ                 | ŏ                 | 53                | ŏ                 |  |
| TXDC DNET409                                                                                                    | 106 07:09:44.546                     | . 2266           | 6.5076             | ī        | ī        | 104               | ŏ                 | ŏ                 | ŏ                 | 53                | ŏ                 |  |
| TXDB DNET409                                                                                                    | 105 07:09:44.556                     | . 2265           | 6.5176             | 1        | 1        | 104               | Ō                 | Ō                 | Ō                 | 53                | Ō                 |  |
| TXDA DNET409                                                                                                    | 104 07:09:45.003                     | . 2265           | 6.9649             | 1        | 1        | 104               | 0                 | 0                 | 0                 | 53                | 0                 |  |
| TXDE DNET409                                                                                                    | 103 07:09:45.014                     | . 2264           | 6.9750             | 1        | 1        | 104               | 0                 | 0                 | 0                 | 53                | 0                 |  |
| TXDD DNET409                                                                                                    | 102 07:09:45.465                     | . 2265           | 7.4264             | 1        | 1        | 104               | o                 | o                 | o                 | 53                | 0                 |  |
| TXDC DNET409                                                                                                    | 101 07:09:45.476                     | . 2264           | 7.4375             | 1        | 1        | 104               | 0                 | 0                 | 0                 | 53                | 0                 |  |
| TXDB DNET409                                                                                                    | 100 07:09:45.925<br>99 07:09:45.930  | . 2264           | 7.8861             | 1        | 1        | 104<br>104        | 0                 | 0                 | 0                 | 53<br>53          | 0                 |  |
| TXDA DNET409<br>TXDE DNET409                                                                                                    | 98 07:09:45.930                      | . 2264           | 7.8913<br>8.3393   | 1<br>1   | 1        | 104               | ŏ                 | ő                 | ŏ                 | 53                | ŏ                 |  |
| TXDD DNET409                                                                                                    | 97 07:09:46.392                      | . 2266           | 8.3538             | i        | i        | 104               | ŏ                 | ŏ                 | ŏ                 | 53                | ŏ                 |  |
| TXDC DNET409                                                                                                    | 96 07:09:46.835                      | .2266            | 8.7964             | ī        | ī        | 104               | ŏ                 | ŏ                 | ŏ                 | 53                | ŏ                 |  |
| TXDB DNET409                                                                                                    | 95 07:09:46.849                      | . 2264           | 8.8109             | ī        | ī        | 104               | ō                 | ŏ                 | ŏ                 | 53                | ŏ                 |  |
| TXDA DNET409                                                                                                    | 94 07:09:47.297                      | . 2266           | 9.2583             | 1        | 1        | 104               | Ō                 | Ō                 | Ō                 | 53                | Ō                 |  |
| TXDE DNET409                                                                                                    | 93 07:09:47.306                      | . 2265           | 9.2680             | 1        | 1        | 104               | 0                 | 0                 | 0                 | 53                | 0                 |  |
| TXDD DNET409                                                                                                    | 92 07:09:47.763                      | . 2266           | 9.7245             | 1        | 1        | 104               | 0                 | 0                 | 0                 | 53                | O                 |  |
| TXDC DNET409                                                                                                    | 91 07:09:47.773                      | . 2265           | 9.7343             | 1        | 1        | 104               | 0                 | 0                 | 0                 | 53                | 0                 |  |
| TXDB DNET409                                                                                                    | 90 07:09:48.204                      | . 2266           | 10.1657            | 1        | 1        | 104               | 0                 | 0                 | 0                 | 53                | 0                 |  |
| TXDA DNET409                                                                                                    | 89 07:09:48.241                      | . 2265           | 10.2031            | 1<br>1   | 1        | 104<br>104        | 0                 | 0                 | 0                 | 53<br>53          | 0                 |  |
| TXDE DNET409<br>TXDD DNET409                                                                                                    | 88 07:09:48.650<br>87 07:09:48.705   | .2266            | 10.6119<br>10.6671 | 1        | 1        | 104               | 0                 | ŏ                 | ŏ                 | 53                | 0                 |  |
| TXDC DNET409                                                                                                    | 86 07:09:48.703                      | . 2266           | 11.0696            | 1        | 1        | 104               | ŏ                 | ő                 | ŏ                 | 53                | ŏ                 |  |
| TXDB DNET409                                                                                                    | 85 07:09:49.150                      | . 2265           | 11.1118            | i        | 1        | 104               | ŏ                 | ŏ                 | ŏ                 | 53                | ŏ                 |  |
| TXDA DNET409                                                                                                    | 84 07:09:49.572                      | . 2266           | 11.5340            | i        | i        | 104               | ŏ                 | ŏ                 | ŏ                 | 53                | ŏ                 |  |
| TXDE DNET409                                                                                                    | 83 07:09:49.604                      | . 2267           | 11.5659            | ī        | ī        | 104               | ŏ                 | ŏ                 | ŏ                 | 53                | ŏ                 |  |
| TXDD DNET409                                                                                                    | 82 07:09:49.614                      | . 2269           | 11.5757            | ī        | ī        | 104               | ŏ                 | ŏ                 | ŏ                 | 53                | ŏ                 |  |
| TXDC DNET409                                                                                                    | 81 07:09:49.628                      | . 2267           | 11.5899            | 1        | 1        | 104               | 0                 | 0                 | 0                 | 53                | 0                 |  |
| TXDB DNET409                                                                                                    | 80 07:09:49.827                      | . 2269           | 11.7887            | 1        | 1        | 104               | 0                 | 0                 | 0                 | 53                | 0                 |  |
| +                                                                                                    |                                      |                  |                    |          |          |                   |                   |                   |                   |                   |                   |  |

# Thread Safe Tasks

| b»   | uu baic 1                                                                                                    | MUIIU  |                              |                  |                  |          |          |          |       |       |       |        |       | _ |
|------|----------------------------------------------------------------------------------------------------|--------|------------------------------|------------------|------------------|----------|----------|----------|-------|-------|-------|--------|-------|---|
| V2R1 | V2R1MO CICS Performance Analyzer                                                                                  |        |                              |                  |                  |          |          |          |       |       |       |        |       |   |
|      |                                                                                                    |        |                              |                  |                  |          | formance |          |       |       |       |        |       |   |
| LIST | LIST0001 Printed at 11:38:16 5/21/2008 Data from 10:12:20 3/28/2008 APPLID CICSACB6 Page 1                        |        |                              |                  |                  |          |          |          |       |       |       | 1      |       |   |
|      | TICS TCB usage and Delays (V3) - Detail                                                                           |        |                              |                  |                  |          |          |          |       |       |       | -      |       |   |
| _    | Tran Userid TaskNo Stop User CPU Response TCBAtach DSTCBHWM DSCHMDLY DSTCBMWT MAXSTDLY MAXXTDLY KY8 Disp KY9 Disp |        |                              |                  |                  |          |          |          |       |       |       |        |       |   |
| Tran | useria                                                                                                    | TaskNo | Stop<br>Time                 | User CPU<br>Time | Response         | TCBATach | DSTCBHWM | Count    | Count | Count | Count | Count  | Count |   |
| TXD0 | DNET409                                                                                                    | 143    | 10:12:20.127                 | .0025            | .0073            | 0        | 0        | 2        | Count | O     | Count | 0      | 0     |   |
|      | DNET409                                                                                                    |        | 10:12:20.399                 |                  | . 2734           | Ō        | 1        | 18       | Ō     | Ō     | Ō     | 7      | Ō     |   |
|      | DNET409                                                                                                    |        | 10:12:20.405                 | . 2264           | . 2786           | 1        | 1        | 14       | 0     | 0     | O     | 7      | 0     |   |
|      | DNET409                                                                                                    |        | 10:12:20.414                 | . 2262           | . 2871           | 1        | 1        | 14       | 0     | 0     | 0     | 7      | 0     |   |
|      | DNET409<br>DNET409                                                                                                |        | 10:12:20.637<br>10:12:20.643 | .2262            | .5097<br>.5165   | 1<br>1   | 1<br>1   | 14<br>14 | ŏ     | 0     | 0     | 8<br>8 | 0     |   |
|      | DNET409                                                                                                    |        | 10:12:20.651                 | .2260            | . 5240           | 1        | 1        | 14       | ŏ     | ŏ     | ŏ     | 8      | ŏ     |   |
|      | DNET409                                                                                                    |        | 10:12:20.872                 | . 2263           | .7453            | ī        | ī        | 14       | ō     | ŏ     | ŏ     | 8      | ŏ     |   |
|      | DNET409                                                                                                    |        | 10:12:20.880                 | . 2261           | .7530            | 1        | 1        | 14       | 0     | 0     | 0     | 8      | 0     |   |
|      | DNET409                                                                                                    |        | 10:12:20.889                 | . 2262           | .7625            | 1        | 1        | 14       | 0     | 0     | 0     | 8      | 0     |   |
|      | DNET409<br>DNET409                                                                                                |        | 10:12:21.122<br>10:12:21.127 | .2262            | .9949<br>1.0004  | 1<br>1   | 1        | 14<br>14 | 0     | 0     | 0     | 8<br>8 | 0     |   |
|      | DNET409                                                                                                    |        | 10:12:21.127                 | .2260            | 1.0066           | 1        | 1        | 14       | ŏ     | ő     | ŏ     | 8      | ŏ     |   |
|      | DNET409                                                                                                    |        | 10:12:21.359                 | .2260            | 1.2319           | ī        | ī        | 14       | ŏ     | ŏ     | ŏ     | 8      | ŏ     |   |
|      | DNET409                                                                                                    |        | 10:12:21.364                 | . 2259           | 1.2385           | 1        | 1        | 14       | 0     | 0     | 0     | 8      | 0     |   |
|      | DNET409                                                                                                    |        | 10:12:21.372                 | . 2259           | 1.2462           | 1        | 1        | 14       | 0     | 0     | 0     | 8      | 0     |   |
|      | DNET409                                                                                                    |        | 10:12:21.592<br>10:12:21.601 | .2260            | 1.4664<br>1.4753 | 1<br>1   | 1<br>1   | 14<br>14 | 0     | 0     | 0     | 8<br>8 | 0     |   |
|      | DNET409<br>DNET409                                                                                                |        | 10:12:21.601                 | .2259            | 1.4859           | 1        | 1        | 14       | ŏ     | 0     | ő     | 8      | ŏ     |   |
|      | DNET409                                                                                                    |        | 10:12:21.830                 |                  | 1.7038           | ī        | ī        | 14       | ŏ     | ŏ     | ŏ     | 8      | ŏ     |   |
|      | DNET409                                                                                                    |        | 10:12:21.837                 | . 2259           | 1.7111           | 1        | 1        | 14       | 0     | 0     | 0     | 8      | 0     |   |
|      | DNET409                                                                                                    |        | 10:12:21.843                 | . 2259           | 1.7169           | 1        | 1        | 14       | 0     | 0     | 0     | 8      | 0     |   |
|      | DNET409                                                                                                    |        | 10:12:22.066<br>10:12:22.072 | .2263            | 1.9402<br>1.9463 | 1        | 1        | 14       | 0     | 0     | 0     | 8<br>8 | 0     |   |
|      | DNET409<br>DNET409                                                                                                |        | 10:12:22.072                 | .2260            | 1.9521           | 1<br>1   | 1        | 14<br>14 | ŏ     | ő     | ő     | 8      | ŏ     |   |
|      | DNET409                                                                                                    |        | 10:12:22.303                 | .2260            | 2.1769           | ī        | ī        | 14       | ŏ     | ŏ     | ŏ     | 8      | ŏ     |   |
|      | DNET409                                                                                                    | 157    | 10:12:22.309                 | . 2259           | 2.1831           | 1        | 1        | 14       | Ō     | Ō     | Ō     | 8      | Ō     |   |
|      | DNET409                                                                                                    |        | 10:12:22.317                 | . 2259           | 2.1904           | 1        | 1        | 14       | o     | O     | o     | 8      | 0     |   |
|      | DNET409                                                                                                    |        | 10:12:22.538                 | . 2261           | 2.4115           | 1        | 1        | 14       | 0     | 0     | 0     | 8      | 0     |   |
|      | DNET409<br>DNET409                                                                                                |        | 10:12:22.546<br>10:12:22.553 | .2260            | 2.4194<br>2.4271 | 1<br>1   | 1<br>1   | 14<br>14 | 0     | 0     | 0     | 8<br>8 | 0     |   |
|      | DNET409                                                                                                    |        | 10:12:22.775                 | .2262            | 2.6485           | 1        | 1        | 14       | ő     | ŏ     | ŏ     | 8      | ŏ     |   |
|      | DNET409                                                                                                    |        | 10:12:22.781                 | . 2259           | 2.6546           | ī        | ī        | 14       | ŏ     | ŏ     | ŏ     | 8      | ŏ     |   |
|      | DNET409                                                                                                    |        | 10:12:22.788                 | . 2259           | 2.6620           | 1        | 1        | 14       | 0     | 0     | 0     | 8      | 0     |   |
|      | DNET409                                                                                                    |        | 10:12:23.012                 | . 2261           | 2.8854           | 1        | 1        | 14       | 0     | 0     | 0     | 8      | 0     |   |
|      | DNET409<br>DNET409                                                                                                |        | 10:12:23.018<br>10:12:23.027 | .2259            | 2.8920<br>2.9011 | 1<br>1   | 1<br>1   | 14<br>14 | 0     | 0     | 0     | 8<br>8 | 0     |   |
|      | DNET409                                                                                                    |        | 10:12:23.027                 | .2261            | 3.1213           | 1        | 1        | 14       | ŏ     | 0     | ő     | 8      | ŏ     |   |
|      | DNET409                                                                                                    |        | 10:12:23.254                 | .2259            | 3.1272           | ī        | ī        | 14       | ŏ     | ŏ     | ŏ     | 8      | ŏ     |   |
|      | DNET409                                                                                                    |        | 10:12:23.261                 | . 2259           | 3.1344           | 1        | 1        | 14       | Ō     | Ō     | Ō     | 8      | Ō     |   |
|      | DNET409                                                                                                    |        | 10:12:23.484                 | . 2262           | 3.3573           | 1        | 1        | 14       | 0     | 0     | 0     | 8      | 0     |   |
|      | DNET409                                                                                                    |        | 10:12:23.489                 | . 2261           | 3.3631           | 1        | 1        | 14       | 0     | 0     | 0     | 8      | 0     |   |
|      | DNET409<br>DNET409                                                                                                |        | 10:12:23.497<br>10:12:23.720 | .2260            | 3.3710<br>3.5932 | 1<br>1   | 1<br>1   | 14<br>14 | 0     | 0     | 0     | 8<br>8 | 0     |   |
|      | DNET409                                                                                                    |        | 10:12:23.728                 | .2259            | 3.6015           | 1        | 1        | 14       | ŏ     | ő     | ŏ     | 8      | ŏ     |   |
|      | DNET409                                                                                                    |        | 10:12:23.734                 | .2260            | 3.6075           | ī        | ī        | 14       | ŏ     | ŏ     | ŏ     | 8      | ŏ     |   |
| TXDD | DNET409                                                                                                    | 177    | 10:12:23.956                 | .2260            | 3.8293           | 1        | 1        | 14       | Ō     | Ō     | Ō     | 8      | Ō     |   |
|      | DNET409                                                                                                    |        | 10:12:23.963                 | . 2260           | 3.8363           | 1        | 1        | 14       | 0     | 0     | 0     | 8      | 0     |   |
|      | DNET409                                                                                                    |        | 10:12:23.969                 | . 2261           | 3.8426           | 1        | 1        | 14       | 0     | 0     | 0     | 8      | 0     |   |
|      | DNET409<br>DNET409                                                                                                |        | 10:12:24.192<br>10:12:24.198 | .2264            | 4.0654<br>4.0712 | 1<br>1   | 1<br>1   | 14<br>14 | 0     | 0     | 0     | 8<br>8 | 0     |   |
| INDC | DITETAUS                                                                                                    | 101    | 10.12.24.190                 | . 2202           | 4.0/12           |          |          | 14       | U     | U     | 0     |        | U     |   |